# **Scheduling**

# COMP3231 Operating Systems

## 2005 S2

- Slide 1  $\rightarrow$  Real-time scheduling (continued)
	- $\rightarrow$  Hard real time systems
	- **→** Multiprocessor scheduling
	- ➜ Case study 1: Windows 2000
	- $\rightarrow$  Case study 2: Linux 2.4 vs 2.6
	- $\rightarrow$  Discussion of existing hard real-time systems

# REAL-TIME SCHEDULING

## Classes of Algorithms:

#### **→ Static table-driven**

- suitable for periodic tasks
- input: periodic arrival, ending and execution time
- output: schedule that allows all processes to meet requirements (if at all possible)
- determines at which points in time <sup>a</sup> task begins execution

#### **→** Static priority-driven preemptive

- static analysis determines priorities
- traditional priority-driven scheduler is used

#### ➜ Dynamic planning-based

- feasibility to integrate new task is determined dynamically

#### ➜ Dynamic best effort

Slide 3

- no feasibility analysis
- typically aperiodic, no static analysis possible
- does its best, procs that missed deadline aborted

# SCHEDULING OF PERIODIC EVENTS

We know when <sup>a</sup> periodic event occurs and how long it will take to handle the event

- $\rightarrow$   $P_i$ : period with which event  $i$  occurs
- $\rightarrow$   $C_i$ : CPU time required to handle event  $i$
- Slide 4 → deadline: generally, event has to be processed before next event occurs

# E.g., and event occurs every 50msec, requires 10ms of CPU time

- $\rightarrow P_i$ : 50msec
- $\rightarrow C_i$ : 10msec

# ASSIGNMENT 2

Slide 2  $\rightarrow$  Simple file related system calls

 $\rightarrow$  Process management system calls (fork)

When are periodic events schedulable?

 $\rightarrow$   $\,P_i$ : period with which event  $i$  occurs

 $\blacktriangleright\,$   $C_i$ : CPU time required to handle event  $i$ 

A set of events  $e_1$  to  $e_m$  is schedulable if

$$
\sum_{i=1}^m \frac{C_i}{P_i} \leq 1
$$

#### Slide 5

Slide 6

#### Example:

- $\rightarrow \,$  three periodic events with periods of 100, 200, and 500 $msecs$
- $\rightarrow$  require 50, 30 , and 100 $msec$  of CPU time
- $\rightarrow$  schedulable?

$$
\frac{50}{100} + \frac{30}{200} + \frac{100}{500} = 0.5 + 0.15 + 0.2 \le 1
$$

#### DEADLINE SCHEDULING

#### Additional information used:

- $\rightarrow$  Ready time
	- sequence of times for periodic tasks, may or may not be known statically
- Slide 7  $\rightarrow$  Starting deadline
	- **→** Completion deadline
	- $\rightarrow$  Processing time
		- may or may not be known, approximated
	- $\rightarrow$  Resource requirements
	- $\rightarrow$  Priority
	- $\rightarrow$  Subtask scheduler

#### DEADLINE SCHEDULING

Current systems often try to provide real-time support by

- $\rightarrow$  starting real time tasks are quickly as possible
- $\rightarrow$  speeding up interrupt handling and task dispatching

## Not necessarily appropriate, since

- $\rightarrow$  real-time applications are not concerned with speed but with reliably completing tasks
- $\rightarrow$  priorities alone are not sufficient

#### DEADLINE SCHEDULING

#### Earliest deadline first strategy is provably optimal. It

- $\rightarrow$  minimises number of tasks that miss deadline
- $\rightarrow$  if there is a schedule for a set of tasks, earliest deadline first will find it

#### Slide 8 Earliest deadline first

- $\rightarrow$  can be used for dynamic or static scheduling
- $\rightarrow$  works with starting or completion deadline
- $\rightarrow$  for any given preemption strategy
	- starting deadlines are given: nonpreemptive
	- completion deadline: preemptive

#### Two tasks:

Slide 9

➜ Sensor A:

- ➜ Sensor B:
- data arrives every 20ms
- data arrives every 50ms • processing takes 25ms
- processing takes 10ms

Scheduling decision every 10ms

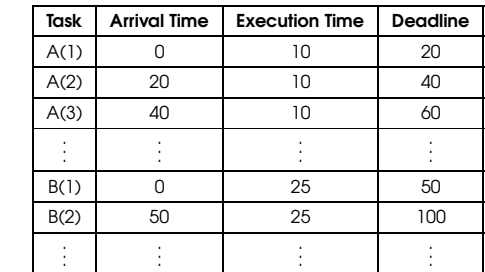

#### Periodic threads with completion deadline:

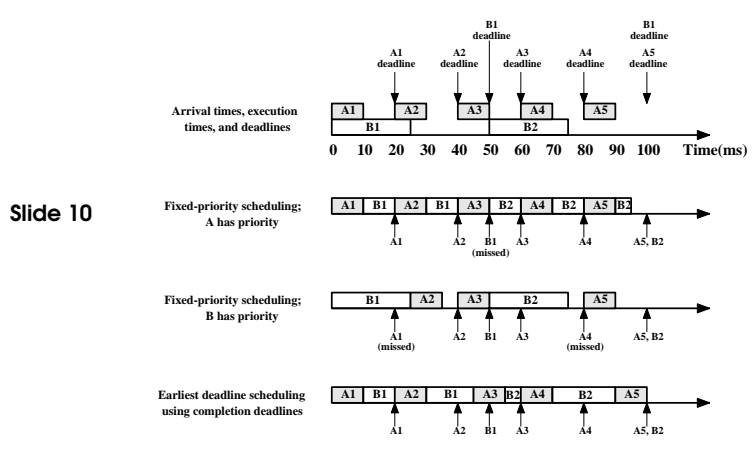

# Aperiodic threads with starting deadline:

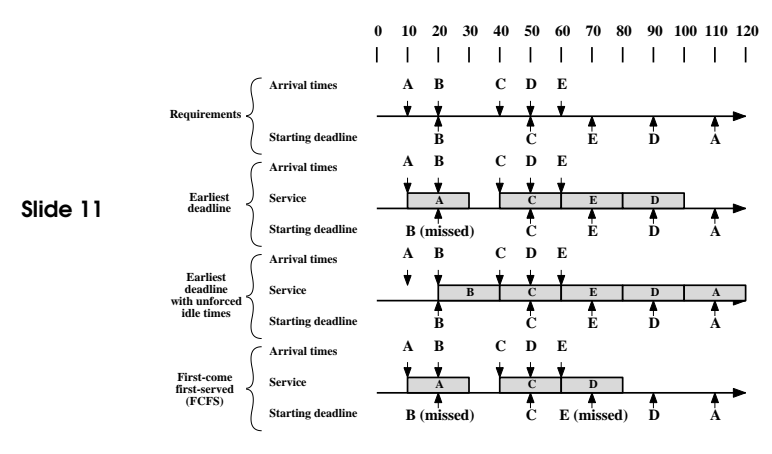

### RATE MONOTONIC SCHEDULING

Works by

- $\rightarrow$  assigning priorities to threads on the basis of their periods
- $\rightarrow$  highest-priority task is the one with the shortest period

Works for processes which

- $\rightarrow$  are periodic
- Slide 12 ➜ need the same amount of CPU time on each burst
	- $\rightarrow$  optimal static scheduling algorithm
	- $\rightarrow$  guaranteed to succeed if

$$
\sum_{i=1}^{m} \frac{C_i}{P_i} \le m * (2^{\frac{1}{m}} - 1)
$$

for  $m = 1$ ,10,100,1000: 1, 0.7, 0.695, 0.693

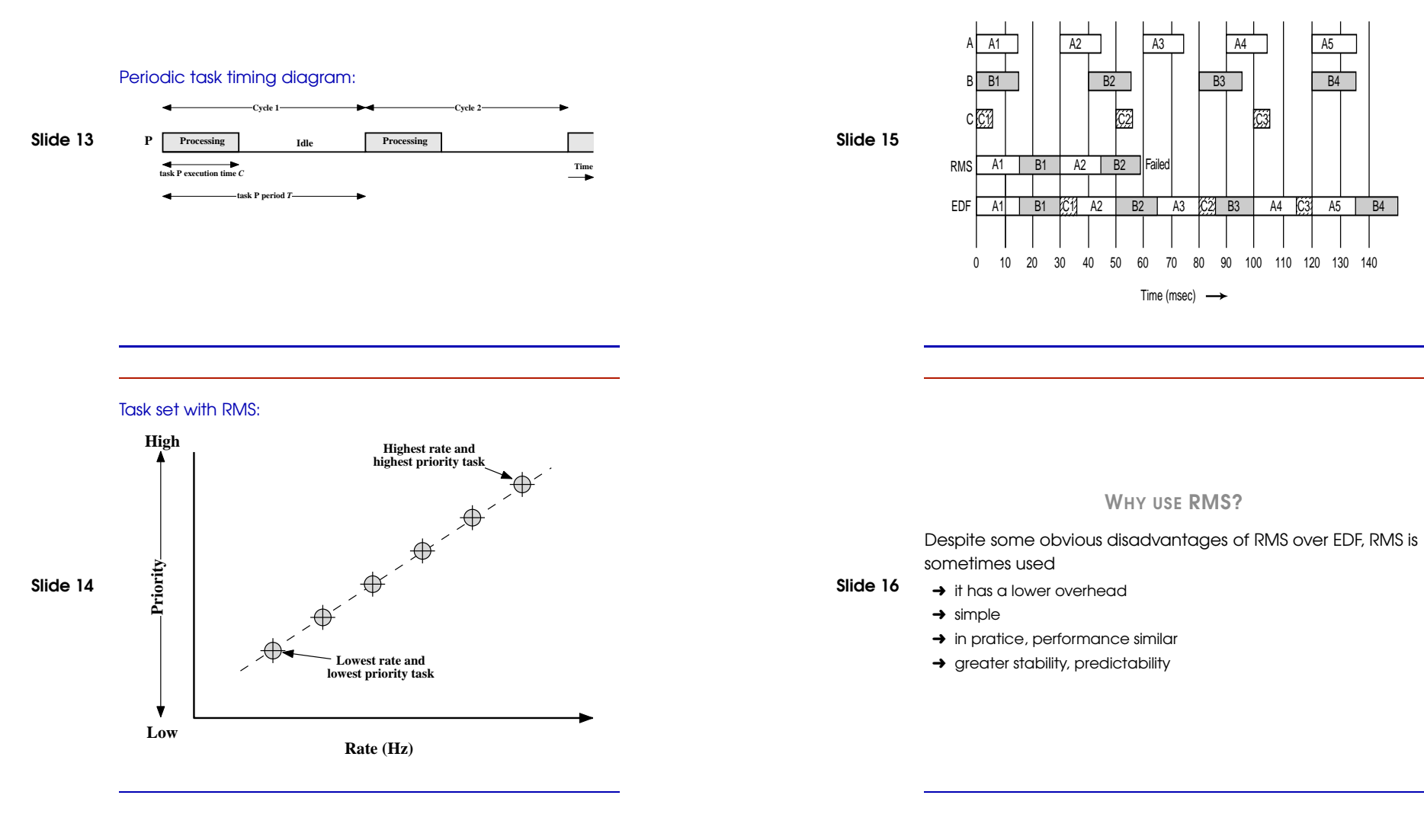

#### - A: 15/30, B: 15/40, C: 5/50

# Problem:

- $\rightarrow$  in real life applications, many tasks are not always periodic.
- $\rightarrow$  static priorities may not work

If real time threads run periodically with same length, fixed priority is no problem:

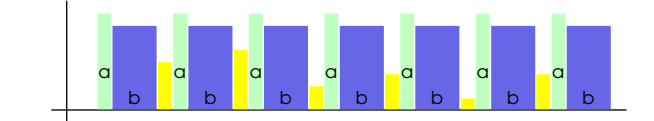

- a: periodic real time thread, highest priority
- b: periodic real time thread
- various different low priority tasks (e.g., user I/O)

# Example:<sup>a</sup>

Network interface control driver, requirements:

- $\rightarrow$  avoid if possible to drop packets
- $\rightarrow$  definitely avoid overload

If receiver thread get highest priority permanently, system may go into overload if incoming rate exceeds <sup>a</sup> certain value.

- Slide 19  $\rightarrow$  expected frequency: packet once every 64 $\mu s$ 
	- $\rightarrow$  CPU time required to process packet:  $25 \mu s$
	- **→** 32-entry ring buffer, max 50% full

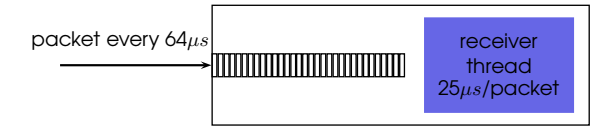

<sup>a</sup>embedded.com, Scheduling Sporadic Events, Lonnie VanZandt

But if frequency of high priority task increases temporarily, system may encounter overload:

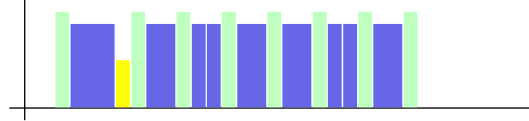

Slide 18

Slide 17

- system not able to respond
- system may not be able to perform requested service

We need <sup>a</sup> scheduling strategy which can guarantee

- → quality of service for "well-behaving" periodic real time tasks
- $\rightarrow$  no system freeze if real-time tasks misbehave

## SPORADIC SCHEDULING

## POSIX standard to handle

- $\rightarrow$  aperiodic or sporadic events
- $\rightarrow$  with static priority, preemptive scheduler

Slide 20

Implemented in hard real-time systems such as QNX, some real-time versions of Linux, real-time specification for Java (RTSJ)(partially)

Can be used to avoid overloading in a system

# Basic Idea: enforcing periodic behaviour of thread by assianina

- $\rightarrow$  realtime priority:  $P_r$
- $\rightarrow$  background priority:  $P_b$
- $\rightarrow$  execution budget:  $E$
- $\rightarrow$  replenishment interval:  $R$

#### Slide 21 to thread.

- $\rightarrow$  Whenever thread exhausts execution budget, priority is set to backaround priority  $P_b$
- $\rightarrow$  When thread blocks after  $n$  units,  $n$  will be added to execution budget  $R$  units after execution started
- $\rightarrow$  When execution budget is incremented, thread priority is reset to  $P_r$

# Example:

- $\rightarrow$  execution budget: 5
- $\rightarrow$  replenishment interval: 13

## Thread does not block:

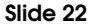

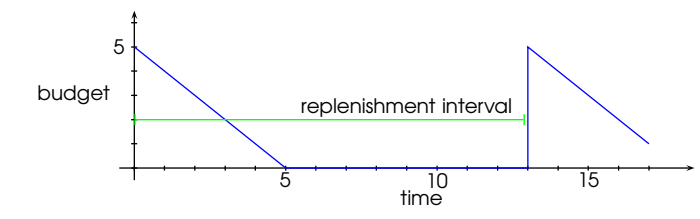

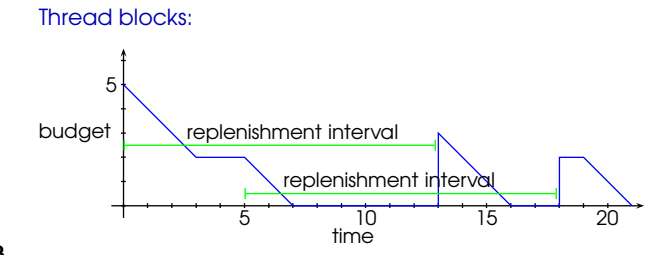

Slide 23

- (0) exection starts, 1st replenishment interval starts
- (3) thread blocks
	- (5) continues execution, 2nd replenishment interval starts
	- (7) budget exhausted
	- (13) budget set to 3, thread continues execution
	- (16) budget exhausted
	- (18) budget set to 2
	- (19) thread continues execution

## Example: Network interface control Driver

- ➜ use expected incoming rate and desired max CPU utilisation of thread to compute execution budget and replenishment period
- $\rightarrow$  if no other threads wait for execution, packets can be processed even if load is higher
- **→** otherwise, packets may be dropped

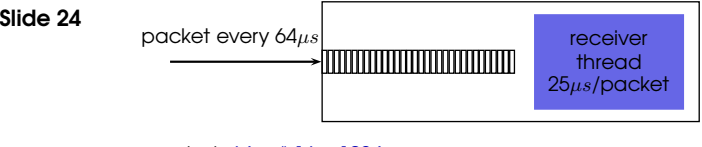

- $\rightarrow$  period: 64 $\mu s$  \* 16 = 1024 $\mu s$
- $\rightarrow$  execution time: 25 $\mu s$  \* 16 = 400 $\mu s$
- $\rightarrow$  CPU load caused by receiver thread: 400/1024 = 0.39, about 39%

# MULTI-PROCESSOR SYSTEMS

#### We have <sup>a</sup> look at different

- Slide 25
- $\rightarrow$  applications  $\rightarrow$  architectures
- $\rightarrow$  operating systems

for multi-processor systems

# MULTIPROCESSOR SCHEDULING

Classification of Multiprocessor Systems: What kind of systems and applications are there?

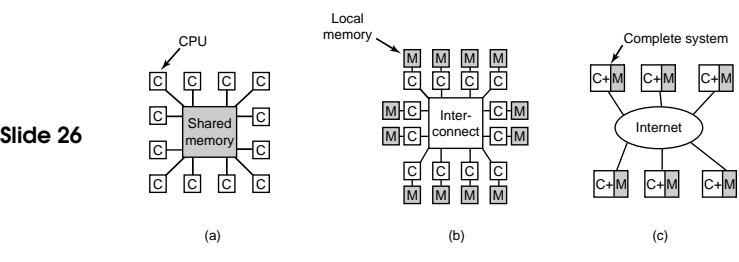

### (a) Tightly coupled multiprocessing

• Processors share main memory, controlled by single operating system, called symmetric multi-processor (SMP) system

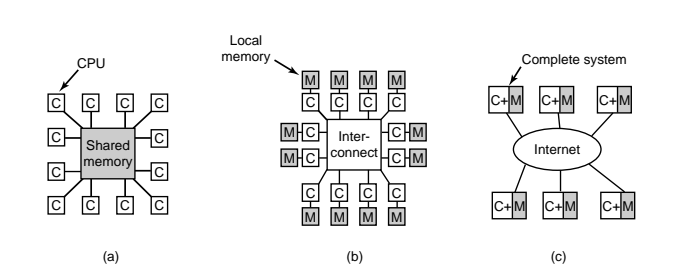

#### (b) Loosely coupled multiprocessor

- Each processor has its own memory and I/O channels
- Generally called <sup>a</sup> distributed memory multiprocessor
- (c) Distributed System

Slide 27

- complete computer systems connected via wide area network
- communicate via message passing

# **PARALLELISM**

#### Independent parallelism:

- $\rightarrow$  Separate applications/jobs
- $\rightarrow$  No synchronization
- $\rightarrow$  Parallelism improves throughput, responsiveness
- Slide 28 ➜ Parallelism doesn't affect execution time of (single threaded) programs

#### Coarse and very coarse-grained parallelism:

- ➜ Synchronization among processes is infrequent
- **→** Good for loosely coupled multiprocessors
	- Can be ported to multiprocessor with little change

## Medium-grained parallelism:

- **→** Parallel processing within a single application
	- Application runs as multithreaded process
- ➜ Threads usually interact frequently
- **→** Good for SMP systems
- $\rightarrow$  Unsuitable for loosely-coupled systems

## Slide 29

# Fine-grained parallelism:

- $\rightarrow$  Highly parallel applications
	- e.g., parallel execution of loop iterations
- $\rightarrow$  Very frequent synchronisation
- $\rightarrow$  Works only well on special hardware
	- vector computers, symmetric multithreading (SMT) hardware

# SHARED MEMORY MULTIPROCESSOR HARDWARE

## UMA (uniform memory access) Bus-based SMP Architectures:

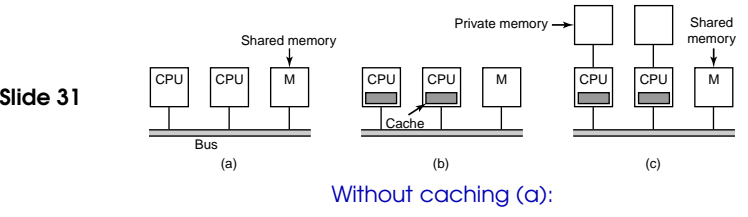

- $\rightarrow$  limited by the bandwidth of the bus
- $\rightarrow$  only feasible for a small number of CPUs

# SHARED MEMORY MULTIPROCESSOR HARDWARE

## UMA Bus-based SMP Architectures:

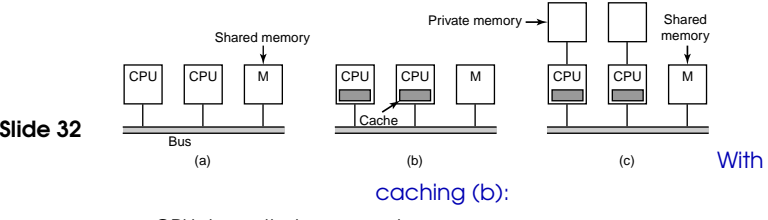

- $\rightarrow$  CPUs have their own cache
- $\rightarrow$  each cache line is marked as read-only or read-write
- $\rightarrow$  cache consistency an issue
- $\rightarrow$  significantly reduces traffic on bus

# MULTIPROCESSOR SCHEDULING

#### Multiprocessor Scheduling:

# Which process should be run next and where?

#### Slide 30 We discuss:

- $\rightarrow$  Tightly coupled multiprocessing
- $\rightarrow$  Very coarse to medium grained parallelism
- $\rightarrow$  Shared-memory systems

# SHARED MEMORY MULTIPROCESSOR HARDWARE

## UMA Bus-based SMP Architectures:

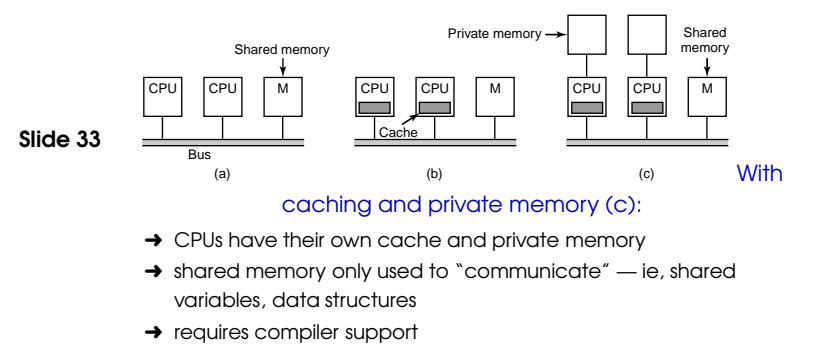

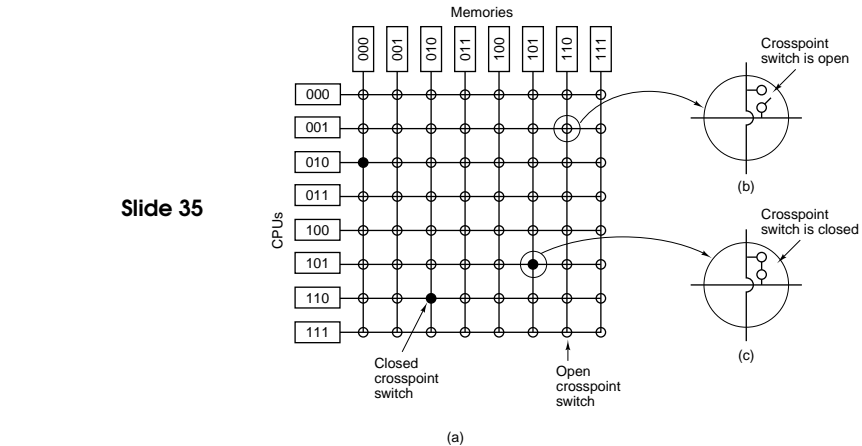

UMA Multiprocessor using Crossbar Switches:

#### UMA Multiprocessor using Crossbar Switches:

- → Even with cache and private memory, purely bus-based
- Slide 34
- systems scale only to about 32 CPUs
	- $\rightarrow$  Crossbar switches dynamically set up connections between CPUs and different memory components

#### UMA Multiprocessor using Crossbar Switches:

- $\rightarrow$  Number of crosspoints grows quadratically
- **→** Good solution for small to medium sized systems
- $\rightarrow$  Many different, more complicated switching networks possible

Slide 36

# NUMA MULTIPROCESSORS

Uniform memory access time does not scale!

## Characteristics of NUMA (non-uniform mem. access) systems:

- Slide 37  $\rightarrow$  Single address space visible to all CPUs
	- $\rightarrow$  Access to remote memory via LOAD and STORE instructions
	- $\rightarrow$  Access to remote memory slower than to local memory

Cache coherent (CC-NUMA) and no caching (NC-NUMA) available

# SHARED-MEMORY MULTIPROCESSOR SCHEDULING

## Design Issues:

Slide 39

Slide 40

- **→** Shared Memory Multiprocessor Systems
- → How to assign processes/threads to the available processors?
	- ➜ Multiprogramming on individual processors?
	- $\rightarrow$  Which scheduling strategy ?
	- **→** Scheduling dependend processes

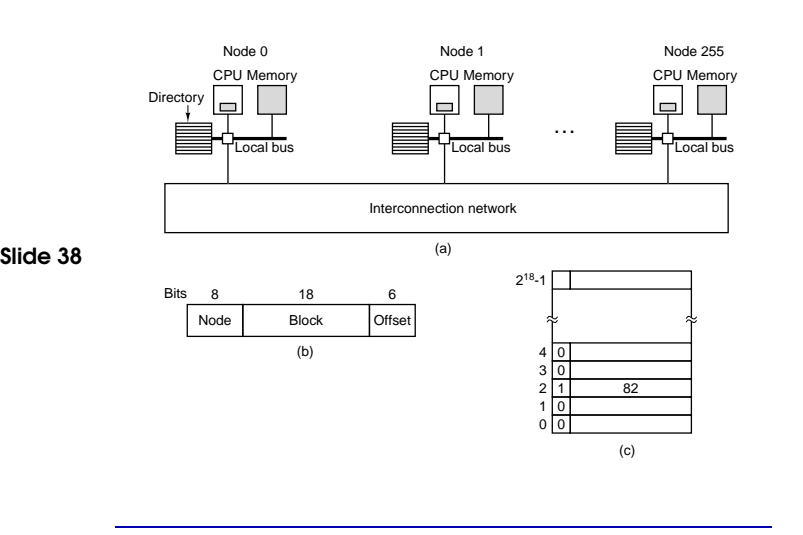

### ASSIGNMENT OF THREADS TO PROCESSORS

- $\rightarrow$  Treat processors as a pooled resource and assign threads to processors on demand
	- Permanently assign threads to <sup>a</sup> processor
	- Dedicate short-term queue for each processor
- ✔ Low overhead
	- ✖ Processor could be idle while another processor has <sup>a</sup> backlog
	- Dynamically assign process to <sup>a</sup> processor
	- ✖ higher overhead
	- ✖ poor locality
	- ✔ better load balancing

ASSIGNMENT OF THREADS TO PROCESSORS 20

# ASSIGNMENT OF THREADS TO PROCESSORS

Who decides which thread runs on which processor?

#### Master/slave architecture:

- → Key kernel functions always run on a particular processor
- Slide 41
- ➜ Master is responsible for scheduling
- $\rightarrow$  Slave sends service request to the master
- $\blacktriangleright$  simple
- $\checkmark$  one processor has control of all resources, no synchronisation
- **x** Failure of master brings down whole system
- ✖ Master can become <sup>a</sup> performance bottleneck

#### LOAD SHARING: TIME SHARING

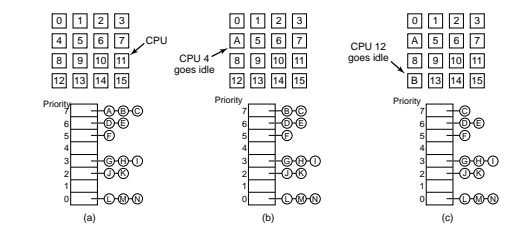

- $\rightarrow$  Load is distributed evenly across the processors
- → Use global ready queue

Slide 43

- Threads are not assigned to <sup>a</sup> particular processor
- Scheduler picks any ready thread (according to scheduling policy)
- Actual scheduling policy less important than on uniprocessor
- $\rightarrow$  No centralized scheduler required

# Disadvantages of time sharing:

- **→** Central queue needs mutual exclusion
	- Potential race condition when several CPUs are trying to pick a thread from ready queue
	- May be <sup>a</sup> bottleneck blocking processors
- Slide 44  $\rightarrow$  Preempted threads are unlikely to resume execution on the same processor
	- Cache use is less efficient, bad locality
	- $\rightarrow$  Different threads of same process unlikely to execute in parallel
		- Potentially high intra-process communication latency

#### Peer architecture:

- ➜ Operating system can execute on any processor
- ➜ Each processor does self-scheduling  $\rightarrow$  Complicates the operating system
- Slide 42
- Make sure no two processors schedule the same thread
	- Synchronise access to resources
- **→** Proper symmetric multiprocessing

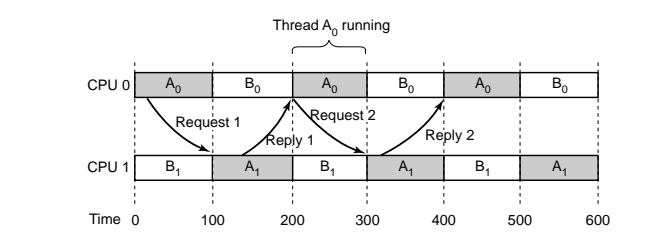

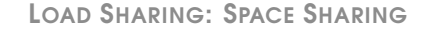

# Scheduling multiple threads of same process across multiple

CPUs

Slide 45

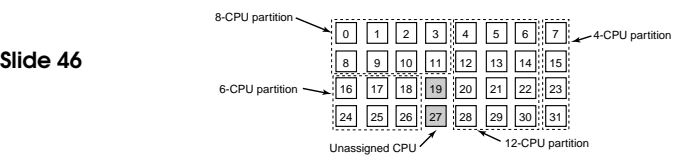

- $\rightarrow$  statically assigned to CPUs at creation time (figure) or
- **→** dynamic assignment using a central server

# GANG SCHEDULING

# Combined time and space sharing:

- $\rightarrow$  Simultaneous scheduling of threads that make up a single process
- $\rightarrow$  Useful for applications where performance severely degrades when any part of the application is not running
	- e.g., often need to synchronise with each other

Slide 47

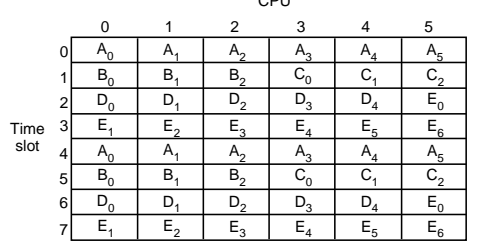

 $\sim$ 

SMP SUPPORT IN MODERN GENERAL PURPOSE OS'S

- $\rightarrow$  Solaris 10.0: up to 256
- $\rightarrow$  Linux 2.46: up to 32 (64)
- ➜ Windows Server 2003 Data Center: up to 64

#### Slide 48 SMP Scheduling in Linux 2.4:

- $\rightarrow$  tries to schedule process on same CPU
- $\rightarrow$  if the CPU busy, assigns it to an idle CPU
- $\rightarrow$  otherwise, checks if process priority allows interrupt on preferred CPU
- $\rightarrow$  uses spin locks to protect kernel data structures

WINDOWS 2000 CASE STUDY

#### Slide 49  $\rightarrow$  Scheduling

➜ Virtual Memory Management

WINDOWS 2000 SCHEDULING

- **→** priority driven, preemptive scheduling system
- $\rightarrow$  SMP: set of processors a thread can run on may be restricted (processor affinity)
- $\rightarrow$  scheduling decision may be necessary when
- Slide 50
- a new thread has been created • a thread released from wait state
- time quantum of <sup>a</sup> thread is exceeded
- a thread's priority changes
- processor affinity of <sup>a</sup> thread changes
- $\rightarrow$  no dedicated scheduler thread each thread chooses successor while running in kernel mode

 $\rightarrow$  if thread with higher priority becomes ready to run, current

Slide 52

Slide 51

**→** scheduled at thread granularity

thread is preempted

Address space

Process handle table

Thread

OB

ProcessUser stack

. . . . . . . . . .

 $\overline{P}$  T T  $\overline{T}$   $\longleftarrow$  Access token  $\longrightarrow$  T T  $\overline{P}$ 

ode thread stack Access token

Job

 $\sum_{i=1}^{n}$ 

∽∏∏

• processes with many threads get more CPU time

WINDOWS 2000 SCHEDULING

WINDOWS 2000 SCHEDULING

- → Windows 2000 priority levels:
	- $\rightarrow$  0 (zero-page thread)
	- $\rightarrow$  1-15 (variable levels)
	- $\rightarrow$  16-31 (realtime levels soft)
- ➜ Win32 API priority classes:
	- Real-time
- Slide 53
- Above Normal
- Normal
- Below Normal
- Idle

• High

and relative priorities within these classes:

- Time-critical
- High
- . . .

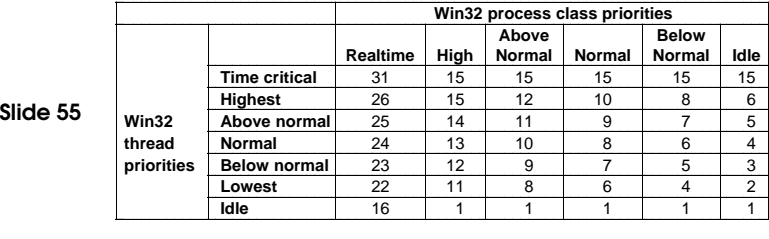

the contract of the contract of the contract of the contract of the contract of

the company's property that the company's property and the company's property of

- $\rightarrow$  each thread has a quantum value, clock-interrupt handler deducts 3 from running thread quantum
- $\rightarrow$  default value of quantum: 6 Windows 2000 Professional, 36 on Windows 2000 Server
- Slide 54
- $\rightarrow \;$  most wait-operations result in temporary priority boost, favouring IO-bound threads
- $\rightarrow$  priority of a user thread can be raised (eg, after waiting for a semaphore etc), but never above 15
- $\rightarrow$  no adjustments to priorities above 15

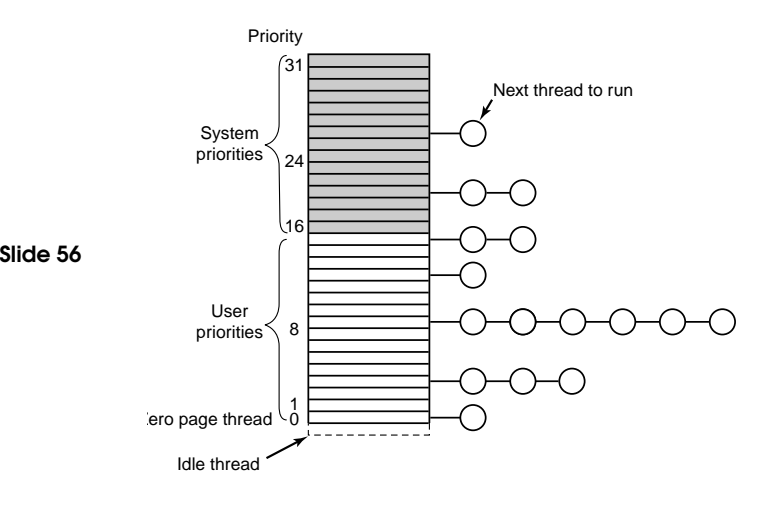

15

------5

 $\overline{1}$ 

2

------ DEALING WITH PRIORITY INVERSION IN WINDOWS 2000

# Example: Producer-Consumer problem

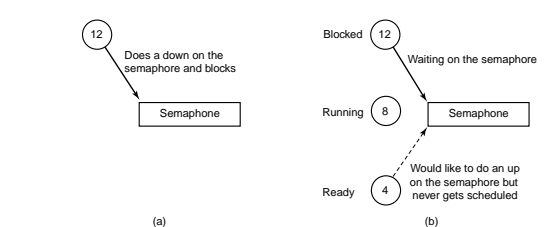

- ➜ System keeps track of how long <sup>a</sup> ready-thread has been in the queue
- $\rightarrow$  if waiting time exceeds threshold, priority boosted to 15

## MEMORY MANAGEMENT

#### $\rightarrow$  Every process has 4GB virtual address space

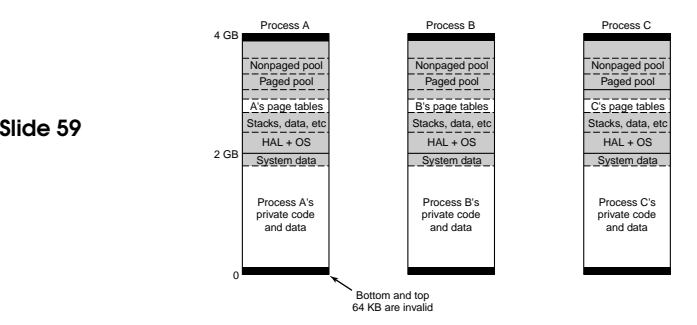

#### MEMORY MANAGEMENT

- ➜ A page can be in one of three states:
	- free: not in use, reference to such <sup>a</sup> page causes a page fault

• committed: data or code mapped onto the page. If not in main memory, page fault occurs, OS swaps page from disk. No fixed mapping to swap space

• reserved: not yet mapped, but also not available. Used, for example, to implement thread stacks

and has the usual readable, writable, executable attributes

# WIN32 SCHEDULING-RELATED API

- → Suspend/ResumeThread
- ➜ Get/SetPriorityClass (base priority)
- **→** Get/SetPriority (relative priority)
- ➜ Get/SetProcessAffinityMask

Slide 57

Slide 58

- $\rightarrow$  Get/SetThreadAffinityMask
- ➜ Get/SetPriorityBoost
- ➜ SetThreadIdealProcessor
- $\rightarrow$  SwitchtoThread
- $\rightarrow$  Sleep

Slide 60

#### MEMORY MAPPED FILES

- $\rightarrow$  memory mapped filed supported
- $\rightarrow$  processes may share maps, updates visible to all processes
- $\rightarrow$  if file is opened for normal reading, current version is shown
- ➜ copy-on-write (cow)

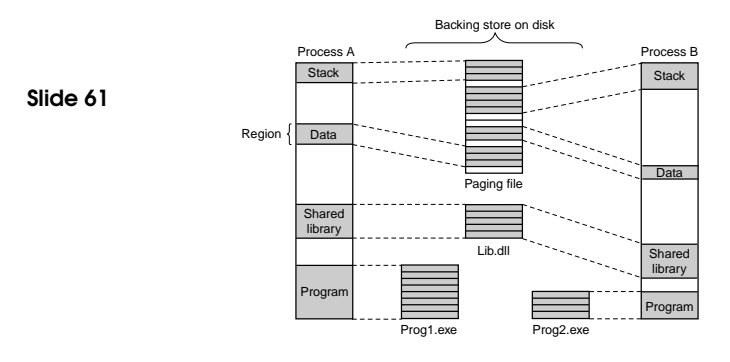

# WIN32 API FOR VM

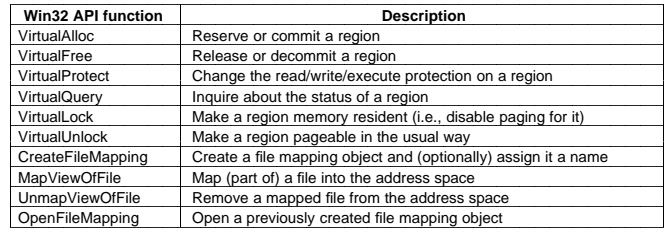

#### MEMORY MANAGEMENT

- $\rightarrow$  Unlike scheduler, who deals with threads and ignores processes, MM deals only with processes
- $\rightarrow$  Mapping of pages happens in the usual way, two-level page table used
- $\rightarrow$  In case of a page fault, a block of consecutive pages are read

## PAGE REPLACEMENT ALGORITHM

#### Working Set:

- $\rightarrow$  set of pages of a process which have been mapped into memory
- $\rightarrow$  described by (process specific) max and min size
- $\rightarrow$  all processes start with the same limits, but may change over time

Slide 64

Slide 63

- $\rightarrow$  not hard bounds
- $\rightarrow$  if page fault occurs and process has
	- less than min pages: add page
	- between min and max pages: add page if memory is not scarce
	- more than max pages: evict page from working set
- $\rightarrow$  Working set of system is handled separately.

Slide 62

# A closer look at the free frames management:

Page frame database

Page tables

 $\sim$   $\sim$ 

# DAEMON THREADS TO MANAGE WORKING SETS

- → Balance Set Manager: checks whether there are enough free pages, starts Working Set Manager if required
- ➜ Working Set Manager: searches for processes which have exceeded their maximum, didn't have page faults recently and removes some of their pages

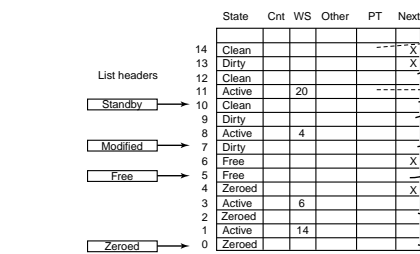

Slide 67

### A closer look at the free frames management:

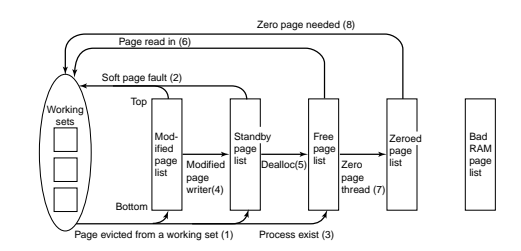

Slide 66

Slide 65

There are actually four separate lists which contain free frames

- ➀ Modified Pages
- ➁ Standby Pages
- ➂ Free Pages
- ➃ Zeroed Pages

DAEMON THREADS TO MANAGE WORKING SETS 33